## WARENWIRTSCHAFT - DATEI - NEU - ARTIKEL

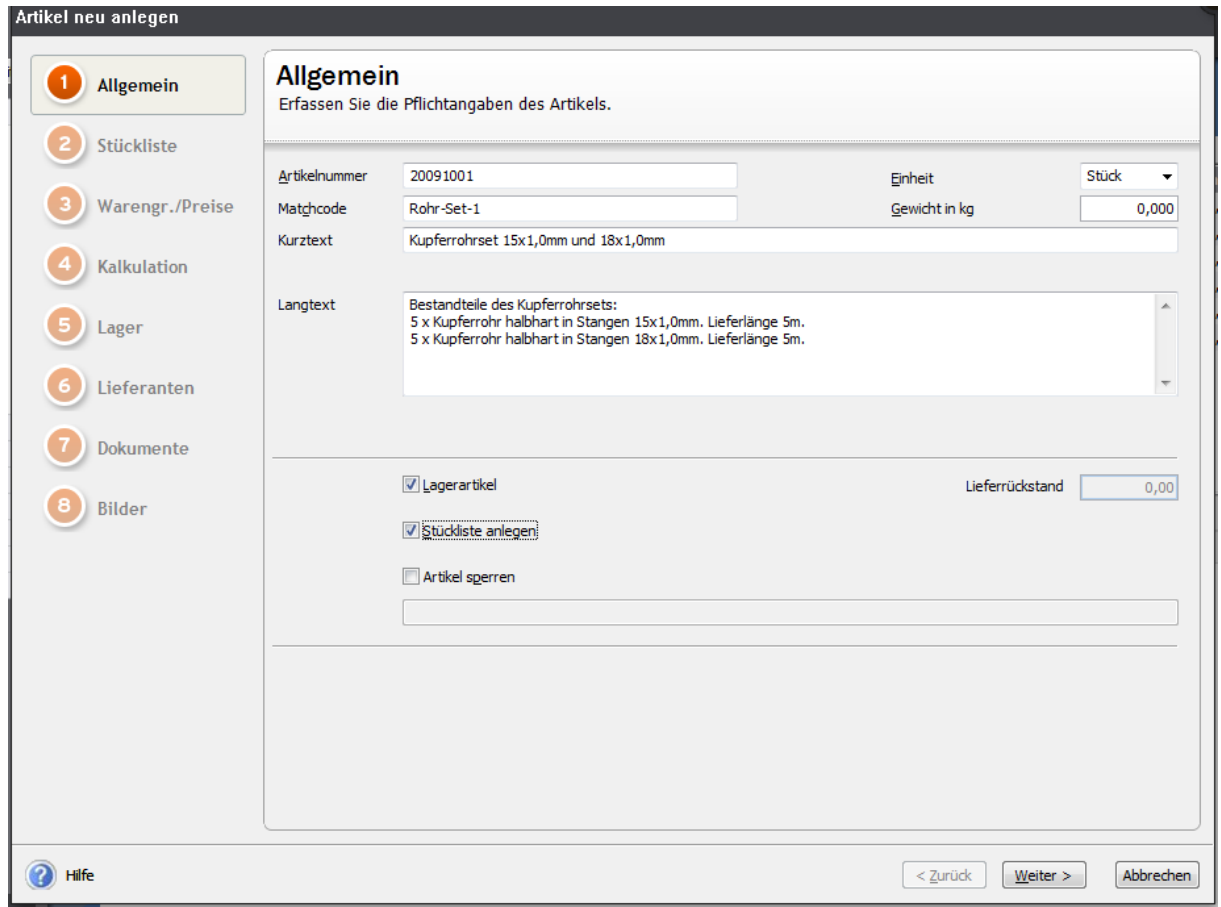

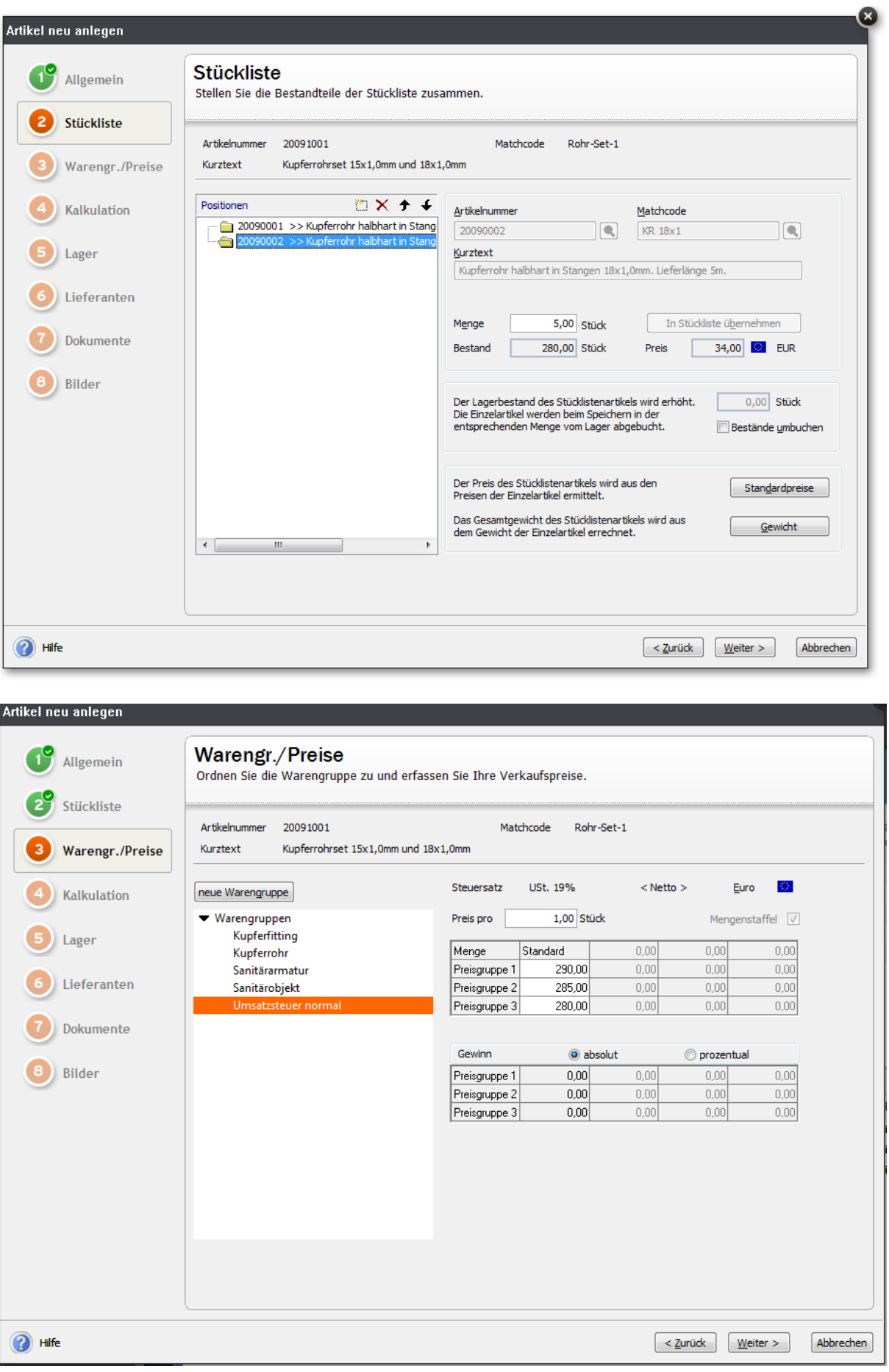

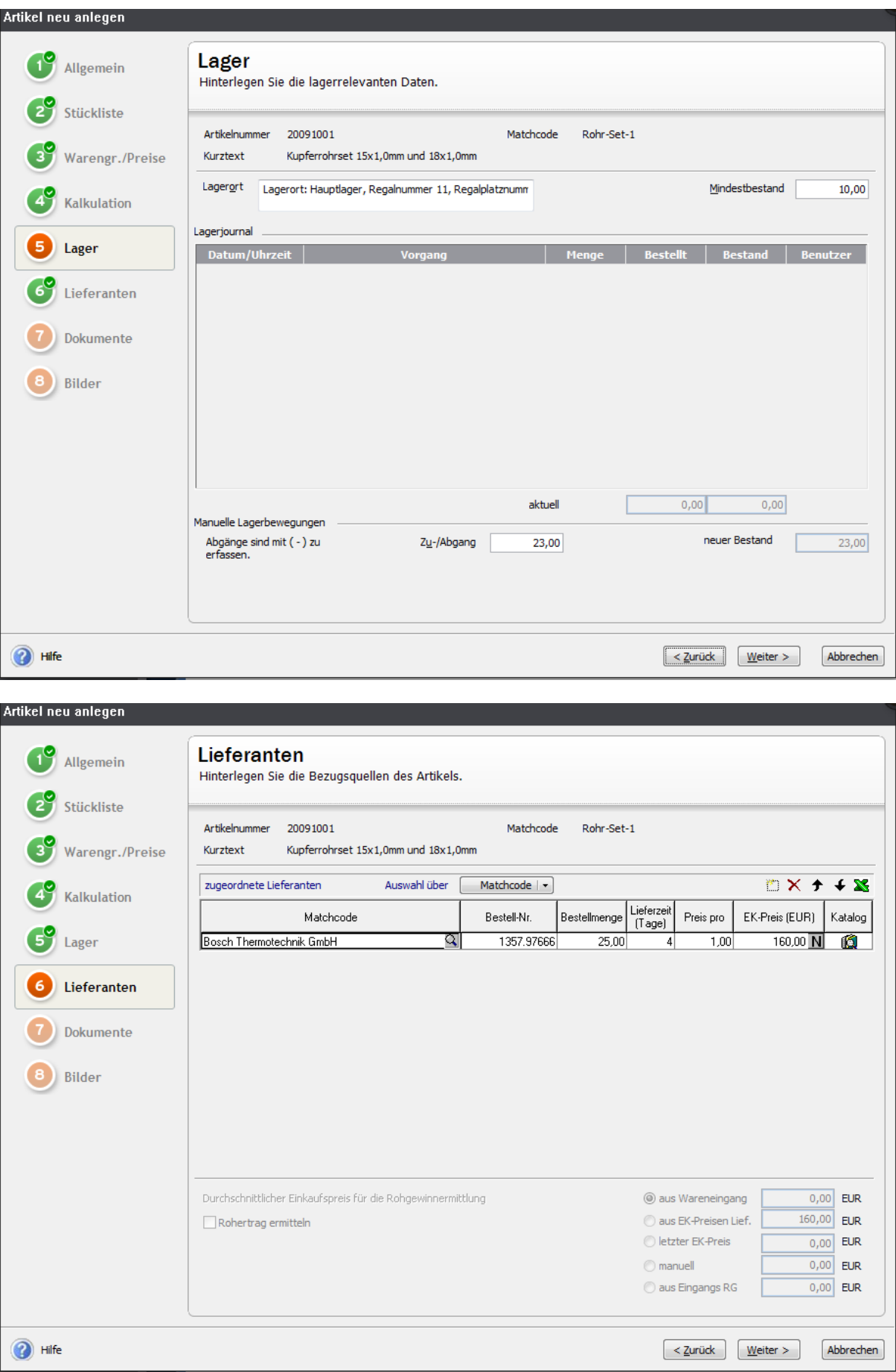

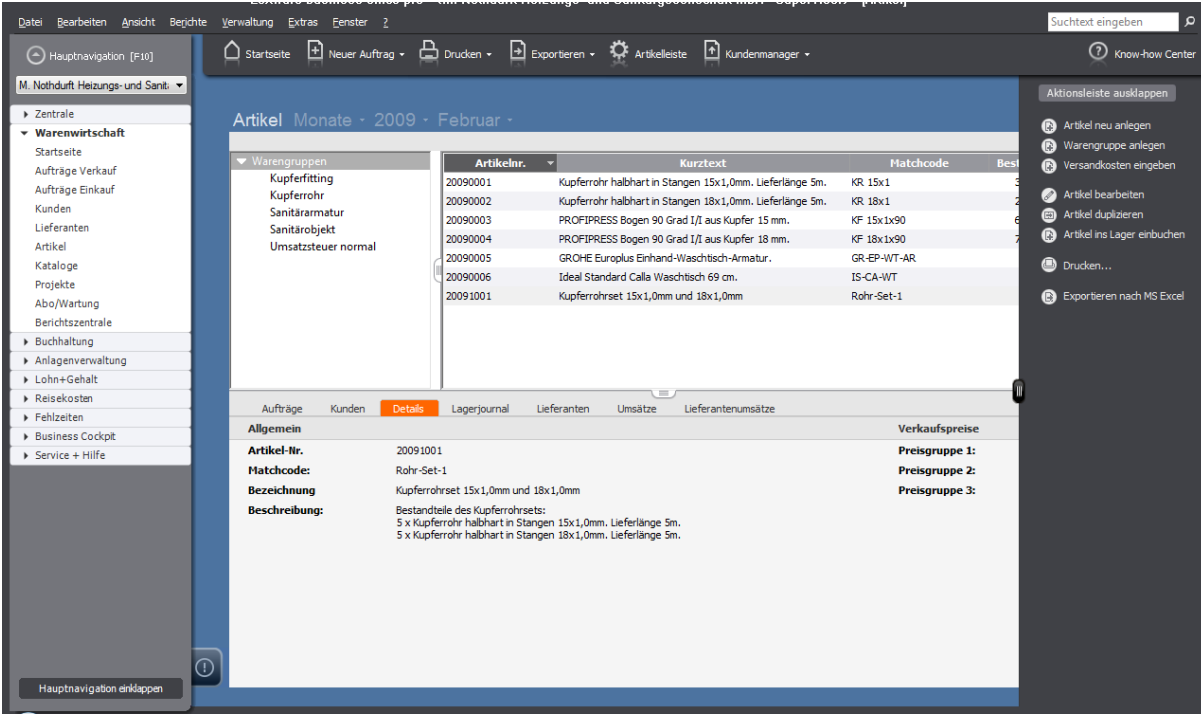